## **Vytěžování dat, cvičení 8: Hledání množin častých položek a asociačních pravidel**

Jan Hrdlička

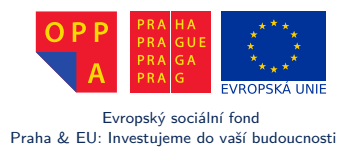

*Fakulta elektrotechnická, ČVUT*

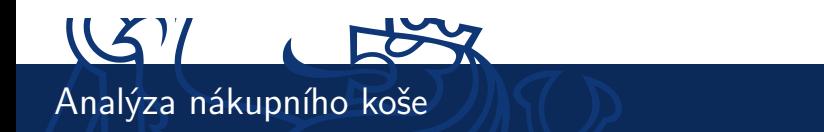

- $\triangleright$  Cílem této úlohy je zjistit, které produkty zákazníci kupují společně a z kterých produktů lze vytvořit asociační pravidla
- ► Jedná se o aplikaci úlohy "Vyhledávání častých množin" kterou znáte z přednášky.

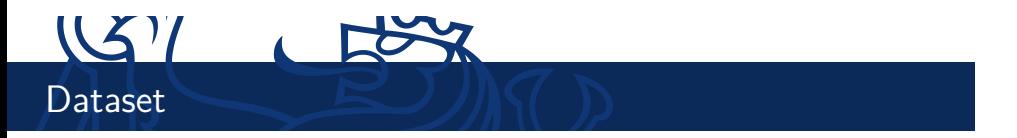

- ▶ V matlabu načtěte soubor marketBasket.mat obsahující transakční databázi supermarketu vhodnou k analýze nákupního košíku.
- ▶ V daném souboru se nachází proměnné "tranDb" a "info".
- ▶ Proměnná "tranDb" je transakční databáze v maticové booleanovské formě. Každý řádek je transakce - jeden nákupní košík jednoho zákazníka.
- ► Každý sloupec je jedna možná položka v košíku (item). Slovní popis těchto položek je v proměnné "info".

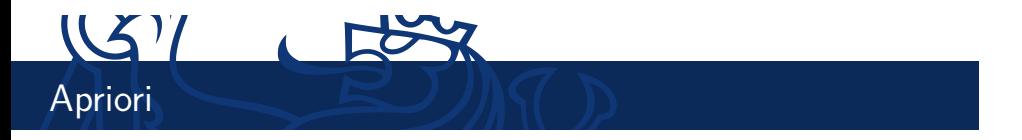

- ► Stáhněte si aprioriFPM.m, tato funkce vygeneruje množinu častých položek pro danou transakční databázi algoritmem apriori. Způsob použití funkce aprioriFPM.m zjistíte příkazem "help aprioriFPM".
- I Najděte množinu častých položek pro vámi zvolenou mininální relativní podporu. Tu odůvodněte.
- $\blacktriangleright$  Nalezené množiny vypište do souboru pomocí funkce printFreqSets.m
- ► Mezivýsledek: Pro minimální relativní podporu rovnou 0.02 vám má vyjít 1302 častých množin.

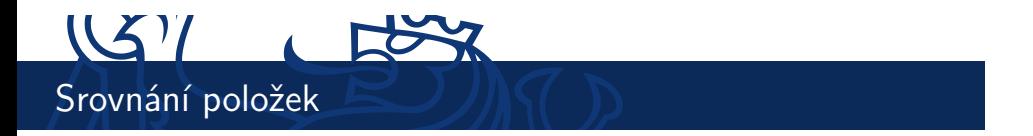

- I Spusťte aprioriFPM pro množinu položek lexikálně srovnanou sestupně podle častosti výskytu a srovnanou vzestupně. Porovnejte časy obou běhů.
- ▶ Výsledek popište a zdůvodněte.

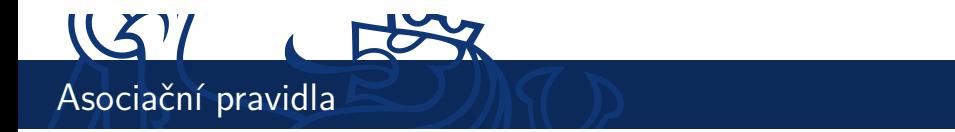

- ▶ Použijte funkci associationRules.m pro vygenerování asociačních pravidel. Způsob použití funkce aprioriFPM.m zjistíte příkazem "help associationRules".
- I Vygenerujte všechna asociační pravidla pro vámi zvolenou minimální relativní spolehlivost. Tu odůvodněte.
- ► Mezivýsledek: Pro minimální relativní spolehlivost rovnou 0.7 (a dříve danou minimální relativní podporu 0.02) vám vyjde 480 asociačních pravidel.
- $\blacktriangleright$  Nalezená pravidla vypište do souboru pomocí funkce printRules.m

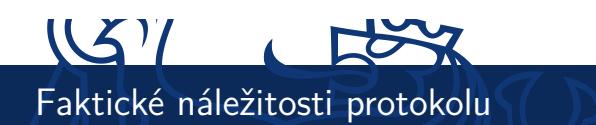

Váš protokol by měl obsahovat:

- $\triangleright$  Časté množiny položek pro vámi vybranou minimalní relativní podporu, minimální relativni podporu, kterou jste použili, její zdůvodnění
- I Časy běhů funkce aprioriFPM pro obě lexikální řazení, váš komentář k časům
- I Asociační pravidla pro vámi vybranou minimalní relativní spolehlivost, minimální relativní spolehlivost, kterou jste použili, její zdůvodnění